# MASTER Maschinenbau (PO 2023) Studienplan (gem. § 7 (5) PO)

Zur Planung des Masterstudiums: für die gewählte Vertiefungsrichtung mit zuständigem Berater abstimmen, unterzeichnen lassen und dem PA vorlegen. Anmeldungen zu Modulprüfungen im Schwerpunkt sind erst dann möglich. Details § 7 der Prüfungsordnung Master Maschinenbau.

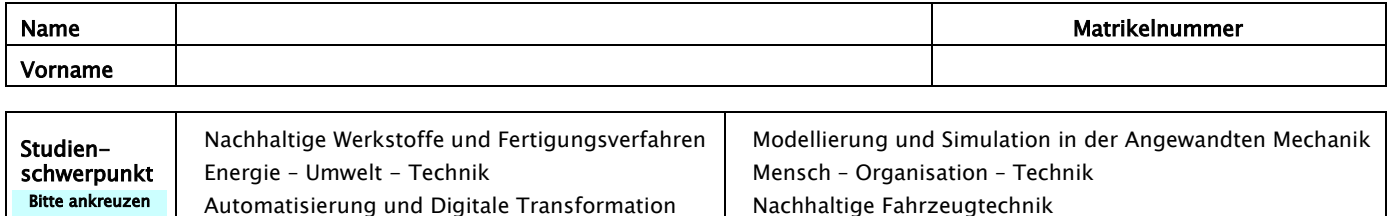

Pflichtmodule (18 CP)<br>Diese Pflichtmodule können bereits vor Genehmigung dieses Plan belegt werden. Schwerpunktspezifische Abstimmung zur Prüfungsanmeldung erforderlich!

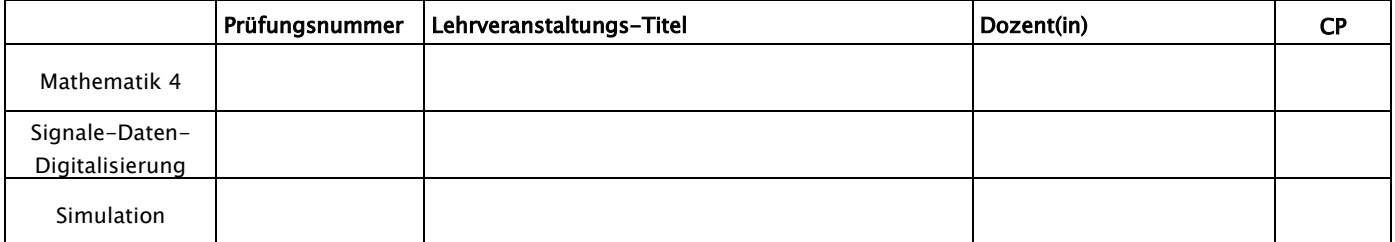

### Pflicht Schwerpunktspezifische Grundlagen (6 CP)

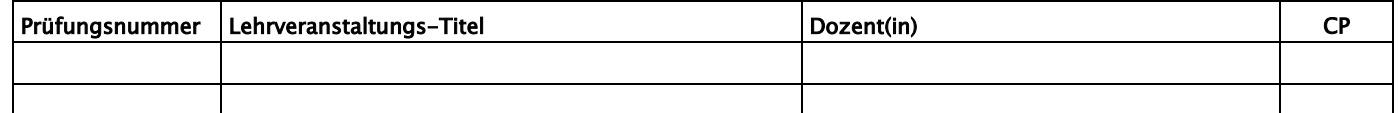

## Basismodule im Schwerpunkt (12 CP)

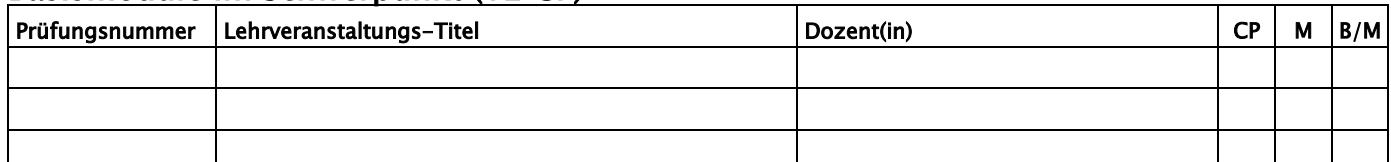

#### Vertiefende Module im Schwerpunkt (18 CP)

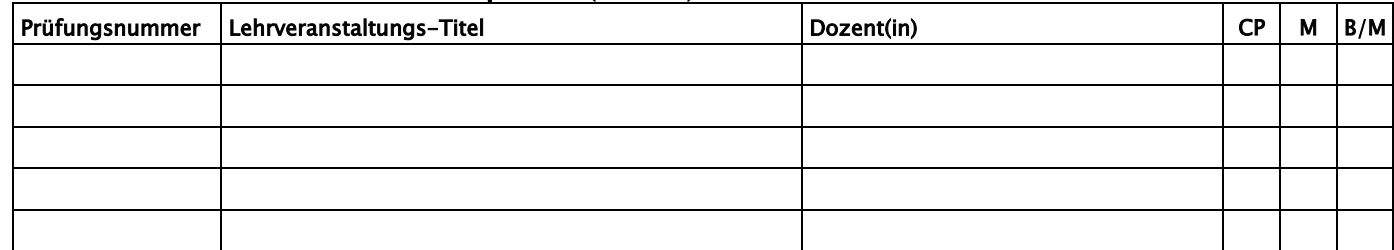

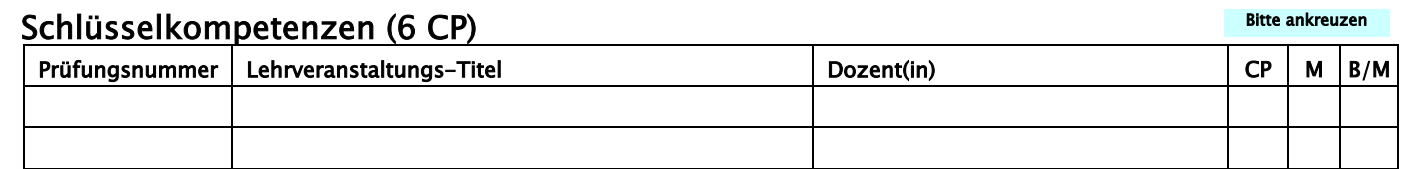

Zusatzleistungen gehen nicht in die Gesamtnote ein und erscheinen nicht im Zeugnis (dokumentiert im Transcript of Records)

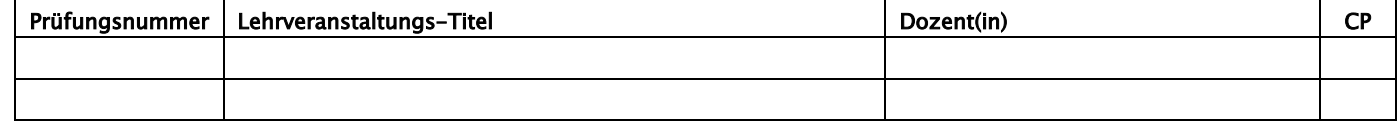

aufgestellt am \_\_\_\_\_\_\_\_\_\_\_\_\_\_\_\_\_\_\_\_\_\_ \_\_\_\_\_\_\_\_\_\_\_\_\_\_\_\_\_\_\_\_\_\_\_\_\_\_\_\_\_\_\_\_\_\_\_\_\_\_

Unterschrift Studierende(r)

genehmigt am \_\_\_\_\_\_\_\_\_\_\_\_\_\_\_\_\_\_\_\_\_\_ \_\_\_\_\_\_\_\_\_\_\_\_\_\_\_\_\_\_\_\_\_\_\_\_\_\_\_\_\_\_\_\_\_\_\_\_\_\_

Bitte ankreuzen

Bitte ankreuzen